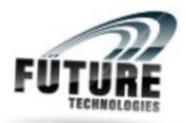

# **Future Technologies**

<u>19 A 2<sup>nd</sup> Floor Rajori Garden new Delhi</u> Pillar no 381 Near handa Hospital Mobile No : 8826765148,011 40107932

**Best SAP Training Institute in Delhi NCR** 

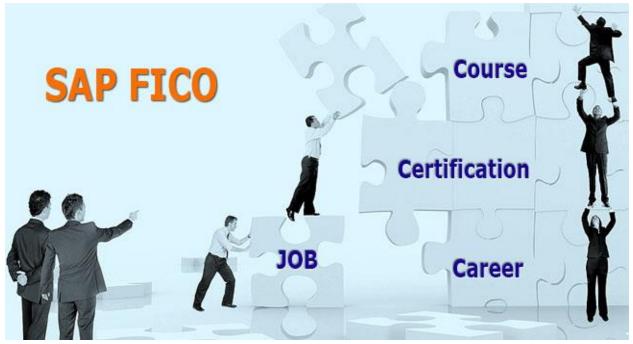

Future Technologies Institute provides Best SAP FICO (Financial Accounting) and CO (Controlling) training in Delhi NCR based on current industry standards that helps attendees to secure placements in their dream jobs at MNCs. Future Technologies Provides Best SAP FICO Course in Delhi. We

**are** offering hands on practical knowledge and full job assistance with basic as well as advanced level SAP FICO training courses. At SAP FICO training in **Future Technologies** is conducted by subject specialist corporate professionals with 10+ years of experience in managing real-time SAP FICO projects.

**Future Technologies** Institute well-equipped **SAP FICO training center in Delhi** aspirants learn the skills for Integration with SD, Integration with asset accounting, Integration with PP, Accounts receivable reports, Price calculation, Mapping of conditions to COPA values, Profitability segments Training on real time projects along with SAP FICO placement training. **Future Technologies Institute** has been designed as per latest industry trends and keeping in mind the advanced SAP FICO course content and syllabus based on the professional requirement of the student; helping them to get placement in Multinational companies and achieve their career goals.

**Future Technologies** Institute is the **top SAP FICO training center in Delhi** with high tech infrastructure and lab facilities.

Future Technologies Institute is one of the best SAP FICO training institute in Delhi Ncr with 100% placement support. Future Technologies Institute training is conducted during day time classes, weekend classes, evening batch classes and fast track training classes.

# SAP FICO training course content and Syllabus

# **SAP Introduction:**

- o Introduction
- SAP R/3 Architecture
- ASAP Methodology

#### **Basic Settings:**

- Creation of company
- Company code
- Assign company code to company
- Business area
- Fiscal year variant
- o assign fiscal year variant to company code
- Chart of accounts
- o Account groups
- Retained earnings account
- Posting period variant
- Document type and no.ranges
- Field status variant

- Tolerance group
- Global parameters

## **General Ledger:**

- o GL master record
- New GL
- Posting of document
- Display balances of GL
- o Parking hold sample recurring accrual deferral documents
- Foreign exchange
- Reversal of documents
- Interest calculation
- Credit management

#### **Accounts Payable:**

- Vendor groups (MM and FI vendors)
- No. Ranges for vendor accounts
- Vendor master record
- Tolerance group for vendors
- House bank
- o Correspondence
- Advance payments
- Automatic payment program
- Extended withholding tax
- Terms of payments
- Cash discount (received)
- o Purchase returns

#### **Accounts Receivable:**

- Customer group (SD and FI customers)
- No. ranges for customers' accounts
- Customer master records
- Advance receipts
- Dunning
- Cash discount (granted)
- Input & output tax
- FICOIIs of exchange
- o Lockboxes

#### **Asset Accounting:**

- Chart of deprication
- Account determination
- Screen layout

- Asset classes
- Integration with FI
- Deprication
- Deprication keys
- Asset master
- Sub asset master
- Asset report
- o Deprication run
- o Sale of asset
- o Transfer of asset
- Scrapping of asset
- Capital work in progress

# **Controlling:**

- Controlling area
- No. ranges for controlling documents
- $\circ$  Versions
- Cost element accounting
- Cost center accounting
- Repost line items
- Repost of cost
- o Actual overhead assessment
- o Planning cost center and cost element
- o Budgeting

#### **Internal Orders:**

- ORDER TYPE INTERNAL ORDER
- PLANNING INTERNAL ORDER WISE
- VIEW INTERNAL ORDER WISE REPORT
- SETTLEMENT PROFILE
- o Budget profile

#### **Profit Centre Accounting (PCA)**

- Controlling settings
- o Dummy profit center
- Actual data
- Profit center
- Assignment of revenue elements
- Choose accounts
- Creation of cost object
- Planning profit and loss items
- Planning balance sheet items.
- Transfer of pricing

# **ProfitaFICOlity Analysis (CO-PA):**

- Operating concern
- ProfitaFICOlity segments
- Assignment of controlling area to operating concern
- Activate profitaFICOlity analysis
- Mapping of conditions to COPA values
- Drill down report
- Report painter

# **Product Costing :**

- o Creation of secondary cost element
- Activity type
- Price calculation
- Work center
- o Routing
- o Cost sheet
- o Cost estimate with quantity structure
- o Cost estimate without quantity structure
- Work in progress

# **Integration:**

- Procurement cycle
- Integration with MM
- Sales process
- Integration with SD
- Integration with asset accounting
- o Integration with controlling
- Integration with PP

#### **Reports:**

- Financial statement version
- GL reports accounts payable reports
- Accounts receivable reports
- o Assets
- Cash book reports
- Copa reports

# **Real Time Scenarios:**

- Resolving tickets
- LSMW
- o Implementation overview

Support and maintenance process 0

### **General Views**

- MTO (Make to order)
- MTS (Make to stock)
  Repetitive manufacturing

# **Retailing (Industry add-on):**

- Consumer based (apparel and foot where) 0
- **Retailing stores** 0

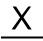

future technologies